# SQL

### What is SQL?

- 1. What is data?
  - data = information (ex: name, age, height)
- 2. Database place where you have some data
  - is a systematic collection of data

 Since the Data in a database is organized – it makes Data management easy

# What is a database management system?

- DBMS Database Management System
- Database Management System is a collection of programs which enables its users to access database
- It helps control access to the database by various users

- Example of DBMS
- Facebook it needs to store, manipulate and present data related to members, their friends, member activities, messages and lot more

### What is SQL?

- SQL Structured Query Language
- SQL is the language that you use to communicate with the databases through DBMS
- DBMS is a software through which we execute SQL queries
  - -- is an interface between us and databases
- The most popular Database Management Systems: Oracle, MySQL, Microsoft SQL Server

# What is MySQL

- MySQL is a Database Management System
- Developed in 1994 by some Swedish company
- It's an open source DBMS and can be used for free
  - Runs on various platforms,
  - easy to use
  - keeps your data safe and secure
  - offers great performance results

### What is a table?

- A table is a database object that is composed of rows and columns and contains related data
- We create tables in SQL using commands
- A table is created in SQL using the "create table" command
- You always have to give some name to your tables in SQL

# Example of a table

| Product ID | Color  | Price (euro) |
|------------|--------|--------------|
| 1          | Red    | 10           |
| 2          | Yellow | 5            |
| 3          | Green  | 11           |
| 4          | Blue   | 12           |

### What is a Field?

- A field is a column in a table that is supposed to provide specific information about all the records in the table
- In the table in the previous slide, Product id, Color and Price are Fields

### What is a record?

- A record is a row in a table
- The table seen earlier has four records or four rows
- It is also known as horizontal entity of a table

### What is a column?

 A column is a vertical entity in a table that contains information associated with a specific field

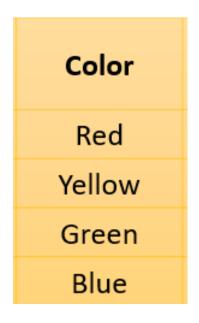

 SQL can be effectively used to insert, search, update and delete database records

### What is a Null Value?

- Null Value is NO VALUE
- It is not a space or zero, it is NOTHING
- While inserting data in a table if you do not provide value for a cell, the cell is said to contain null value

### Data types in SQL

- A data type is a property that specifies the type of data you can put in your table
- Each field has a data type and all values for a field have the same data type
- If Product ID is a field and if we put only product IDs, product id = numbers.
- Each field has a data type
- Color = character value, string values (red, green, blue)
- Number = integer, number (1,2,3,4)
- Date, date time, time = data types

| Sno. | Name      | Age | Email                         |
|------|-----------|-----|-------------------------------|
| 1    | Spiderman | 30  | spiderman@gmail.com           |
| 2    | Batman    | 32  | batman@gmail.com              |
| 3    | Ironman   | 29  | ironman@gmail.com             |
| 4    | Superman  | 64  | superman returns@hotmail.com  |
| 5    | Hulk      | 172 | incredible hulk@yahoomail.com |

### For numeric fields

- Bigint (really big values) (-9,223,372,036,854,775,808) to (9,223,372,036,854,775,807)
- Int (big values) (-2,147,483,648) to (2,147,483,647)
- Smallint (-32.768 to 32.767)
- Tinyint (0-255)
- Decimal (m,d)
- Numeric (m,d)
  - \* Display length (m)
  - \* Number of decimals (d)

# Date and time data types

- Datetime (yyyy-mm-dd hh:mm:ss)
- Date (yyyy-mm-dd)
- Time (hh-mm-ss)
- Year (yyyy)

### Character Data types

- Char
- Specify the upper limit for the field
- If you mention 60 you cannot capture more than 60
- The memory you use to store will be same even if you capture 2 characters or 60
- Varchar
- If you capture just 2 characters you use memory just for 2 characters
- Text to store large amounts of text

### Constrains in SQL

- Not null
- Default
- Unique
- Primary key

#### Not null

 If you want to make sure that a field gets some value for every row in the table apply not null constraint to it

#### Default

- If while populating a table you miss giving a column some value, the default value will be used
- We will get an option for specifying the default value for a particular field

#### Unique

- Makes sure that all values entered for the field on which the constraint is applied are different
- = unique value

#### Primary key

- Combination of not null and unique
- Some value would have to be provided in each row and all the values entered must be different

# Creating table statement

- Creating table statement requires you to do three things
  - 1. Name the table
  - 2. Define the columns
  - 3. Mention data types of columns

### Create, use or drop databases

- CREATE DATABASE (+ space + name of the database);
  - example: CREATE DATABASE technology;
  - Press the combination control key + Enter
  - We will see in the output section "Create database technology" and a green check mark
- USE technology;
- DROP DATABASE technology;

# Create table syntax

```
CREATE TABLE table_name (
col 1 datatype,
col 2 datatype,
col 3 datatype,
col 4 datatype,
);
```

### Example:

- CREATE TABLE Products (
- ProductID integer,
- Color varchar(10),
- Price integer
- );

| Product | Color  | Price  |
|---------|--------|--------|
| ID      |        | (euro) |
| 1       | Red    | 10     |
| 2       | Yellow | 5      |
| 3       | Green  | 11     |
| 4       | Blue   | 12     |

### Example:

```
CREATE TABLE Persons (
PersonID int,
LastName varchar(255),
FirstName varchar(255),
Address varchar(255),
City varchar(255)
```

### Removing tables from Database

- DROP TABLE table\_name;
- SHOW TABLES;

### Structure of the table

DESC table name;

### Insert data into tables syntax

```
INSERT INTO table_name (col 1, col 2, col 3, ..., col n) VALUES (val 1, val 2, val 3, ... val n);
```

#### Example

INSERT INTO Products (ProductID, Color, Price) VALUES (1,'red',100);

# Verify the table

SELECT \* FROM table\_name;